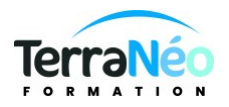

# Programme de Formation

# Excel Graphiques

# **Organisation**

**Durée :** 7 heures

**Mode d'organisation :** Présentiel

# **Contenu pédagogique**

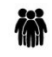

## *Public visé*

Toute personne qui doit savoir utiliser un tableur et transformer les données en graphiques

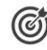

# *Objectifs pédagogiques*

Savoir quel graphiques utiliser en fonction du type de données

Etre capable de créer et modifier des graphiques à partir d'un tableau de données, puis de les intégrer dans d'autres applications Microsoft office

# *Description*

### **Présentation des outils graphiques**

- Choisir le bon type de graphique en fonction du type de données à représenter
- Outil d'aide au choix du type de graphique

#### **Tour d'horizon des graphiques standards et leurs variantes**

- Les secteurs
- Les histogrammes
- Les courbes

#### **Création de graphiques**

- Insérer un graphique et modifier le type d'un graphique existant
- Créer, appliquer ou supprimer un modèle de graphique
- Afficher les données d'un graphique
- Intervertir l'affichage des séries de données du graphique
- Gérer les dispositions du graphique

#### **Mise en forme de graphiques**

- Sélectionner des éléments de graphique
- Ajouter un titre à un graphique
- Modifier la disposition ou le style d'un graphique
- Modifier les options de remplissage des éléments graphiques
- Appliquer et personnaliser des effets 3D et d'ombre

### **Utilisation de barres d'erreurs et courbes de tendance**

#### - Modifier les indicateurs de données

TerraNéo Formation – 4 Rue des Champs, 57470 HOMBOURG HAUT France – 03 72 36 11 14 – contact@terra-neo.fr – www.terra-neo.fr SIRET : 918 423 518 00011 – RCS SARREGUEMINES – Code APE 8559A

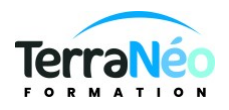

#### **Personnalisation des éléments du graphique**

- Modifier l'affichage des axes d'un graphique
- Ajouter ou supprimer un axe secondaire dans un graphique
- Modifier les échelles dans un graphique
- Afficher / masquer et modifier le quadrillage et/ou des étiquettes de données
- Modifier les titres ou les étiquettes de données d'un graphique

#### **Animation des graphiques** (Time Line Slicer)

#### **Les graphiques complexes**

- Les graphiques empilés cumulés
- Les graphiques nuages de points
- Les graphiques radars
- Les graphiques boursiers
- Les graphiques à bulles
- Les graphiques Sparklines
- Les graphiques compartimentages
- Les graphiques rayons de soleil
- Les graphiques cascades
- Les graphiques Pareto
- Les graphiques zone et valeur

Exportation de graphiques entre applications Microsoft Office

## **17** Prérequis

Savoir communiquer en français (lu, écrit, parlé) Savoir utiliser un ordinateur et connaitre l'environnement Windows Avoir suivi les modules Excel bases et Excel pefectionnement

*Modalités pédagogiques*

Formation en présentiel Apports théoriques et exercices pratiques

# *Moyens et supports pédagogiques*

#### Support de cours projeté

Livret de cours digital sur demande (fait l'objet d'une tarification) Pc équipés pack Office 2016 ou version Microsoft Office 365 en ligne

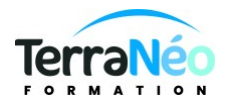

#### 灣 *Modalités d'évaluation et de suivi*

### Réalisation d'exercices

Émargement des présences par demi-journée (papier ou digital selon la formation) Attestations des connaissances acquises ou passage du test [TOSA](https://www.tosa.org/FR/Index) (Option - voir le devis)

#### **Détail du test TOSA :**

D'une durée d'une heure, le test est réalisé en présentiel à l'issue de la formation.

Le test comporte 35 questions adaptatives - le niveau de difficulté évolue selon les réponses du candidat qui permet d'obtenir un score sur 1000 points.

A l'issue, le candidat reçoit une attestation de niveau dont la validité est reconnue dans le monde professionnel, ainsi qu'une analyse de ses résultats.

Le test fait l'objet d'une tarification individuelle de 100 € TTC.

Le passage du test TOSA développé par la société ISOGRAD permet de demander un financement de la formation au titre du CPF (compte personnel de formation). Attention, cette donnée peut évoluer dans le temps, veuillez contacter notre centre pour vous faire valider ce point.